### P Schuldruckgortatage **Umschlag nach Ihren Vorlagen!**

Einfach fertig gestaltete PDF hochladen!

## Umschlag nach Ihren Vorlagen!

**Einfach fertig gestaltete PDF hochladen!**

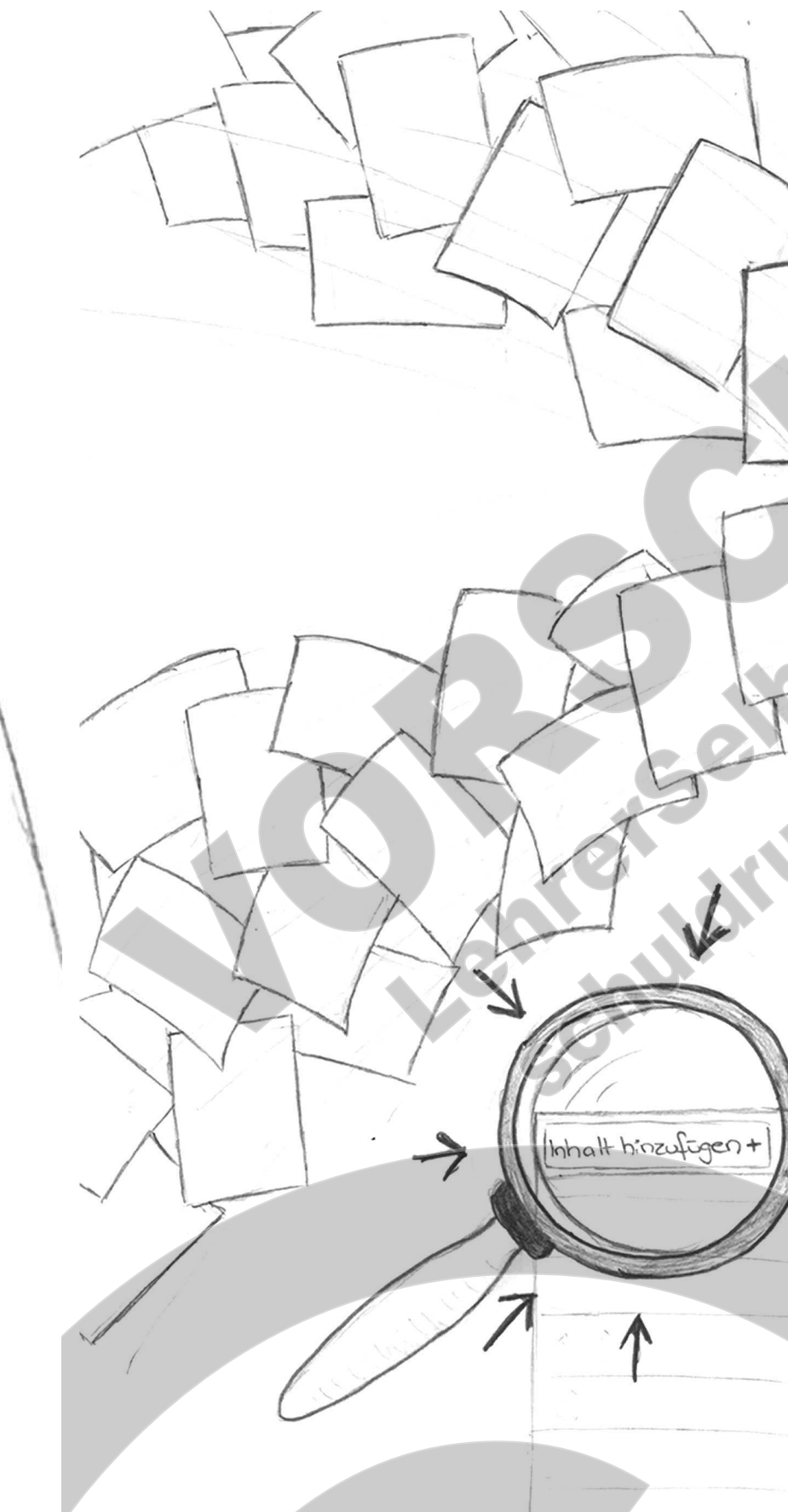

#### **Inhalt nach Ihren Vorlagen!**

**Einfach fertig gestaltete PDF hochladen und anordnen!**

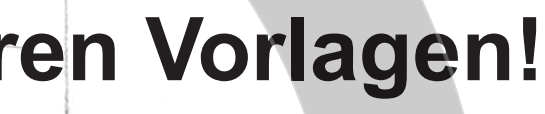

 $\leftarrow$ 

 $\overline{\mathcal{N}}$ 

nhalt hinzufigen +

 $\leftarrow$ 

 $\mathbb{Z}$ 

**Einfach fertig gestaltete PDF hochladen und anordnen!**

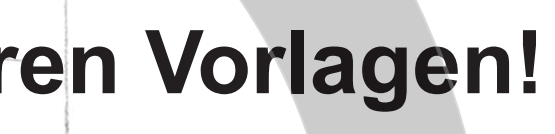

 $\leftarrow$ 

 $\overline{\mathbb{R}}$ 

#### **Inhalt nach Ihren Vorlagen!**

**Einfach fertig gestaltete PDF hochladen und anordnen!**

**Einfach fertig gestaltete PDF hochladen und anordnen!**

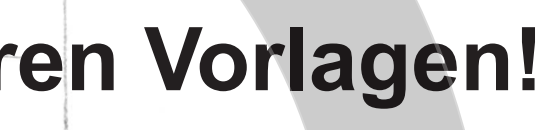

 $\leftarrow$ 

 $\overline{\mathbb{R}}$ 

#### **Inhalt nach Ihren Vorlagen!**

**Einfach fertig gestaltete PDF hochladen und anordnen!**

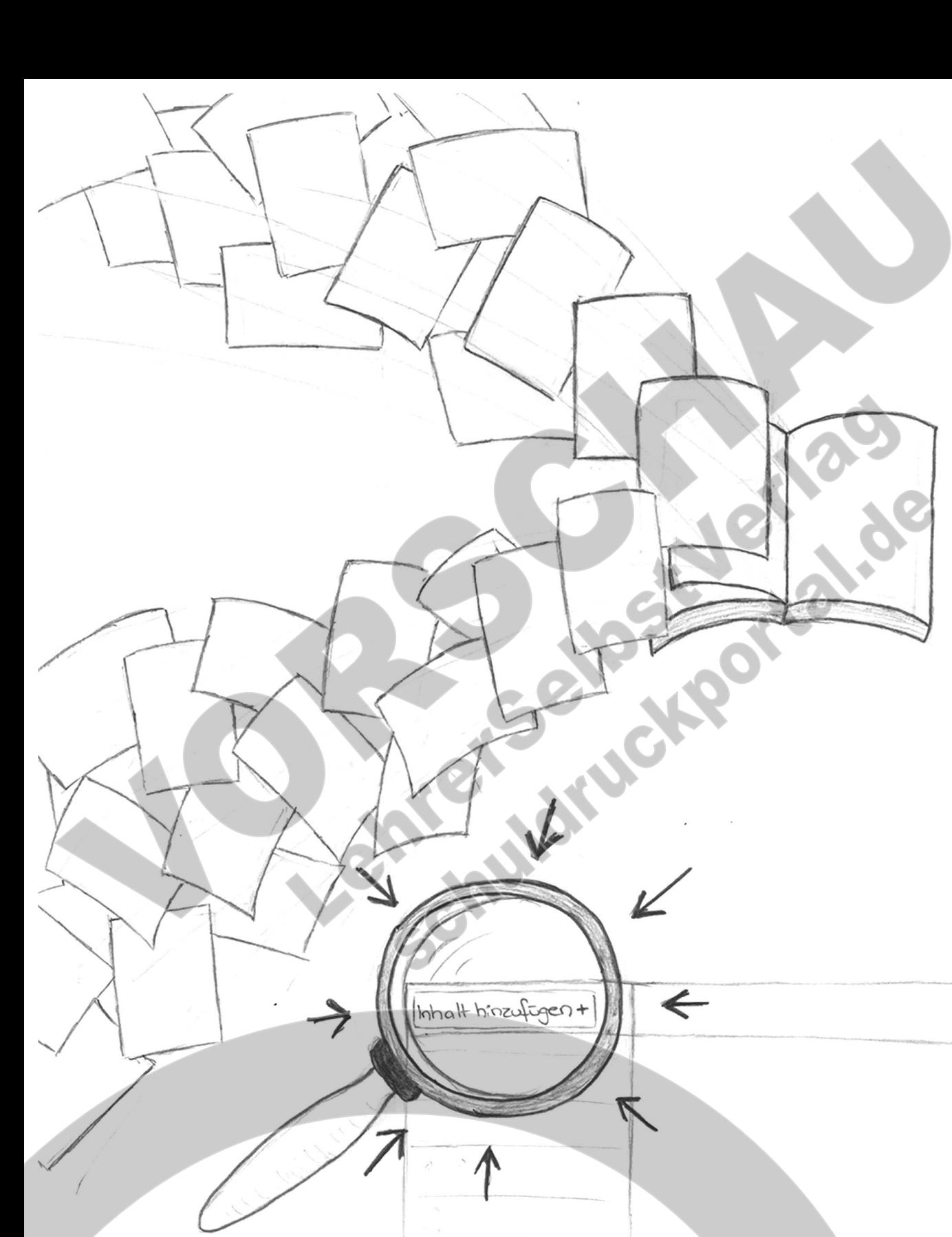

**Einfach fertig gestaltete PDF hochladen und anordnen!**

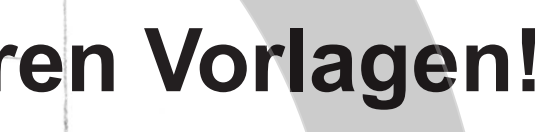

 $\leftarrow$ 

 $\overline{\mathbb{R}}$ 

#### **Inhalt nach Ihren Vorlagen!**

**Einfach fertig gestaltete PDF hochladen und anordnen!**

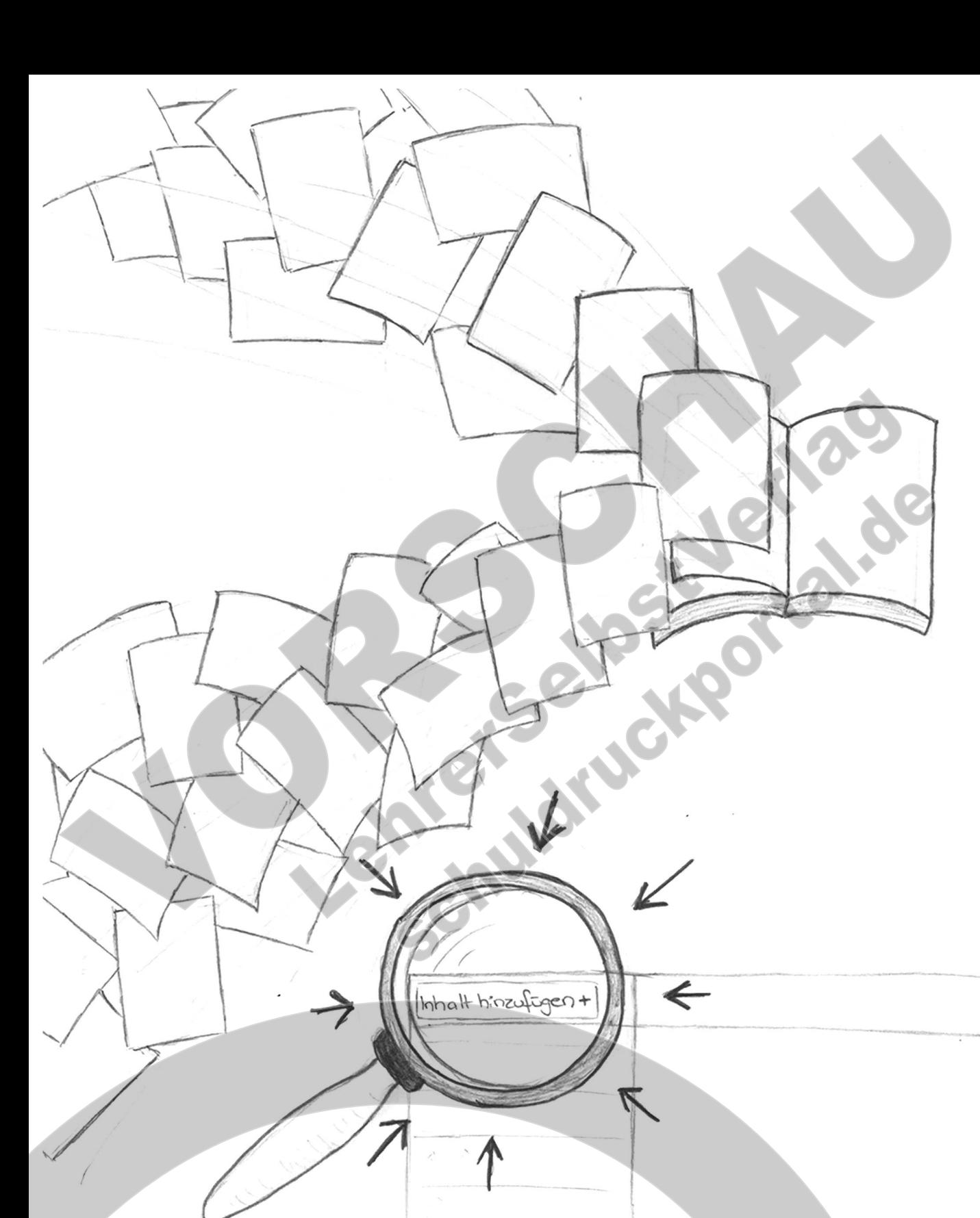

**Einfach fertig gestaltete PDF hochladen und anordnen!**

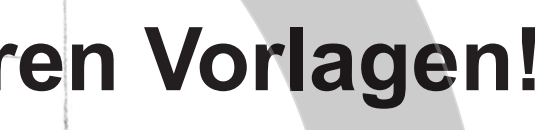

 $\leftarrow$ 

 $\overline{\mathbb{R}}$ 

#### **Inhalt nach Ihren Vorlagen!**

**Einfach fertig gestaltete PDF hochladen und anordnen!**

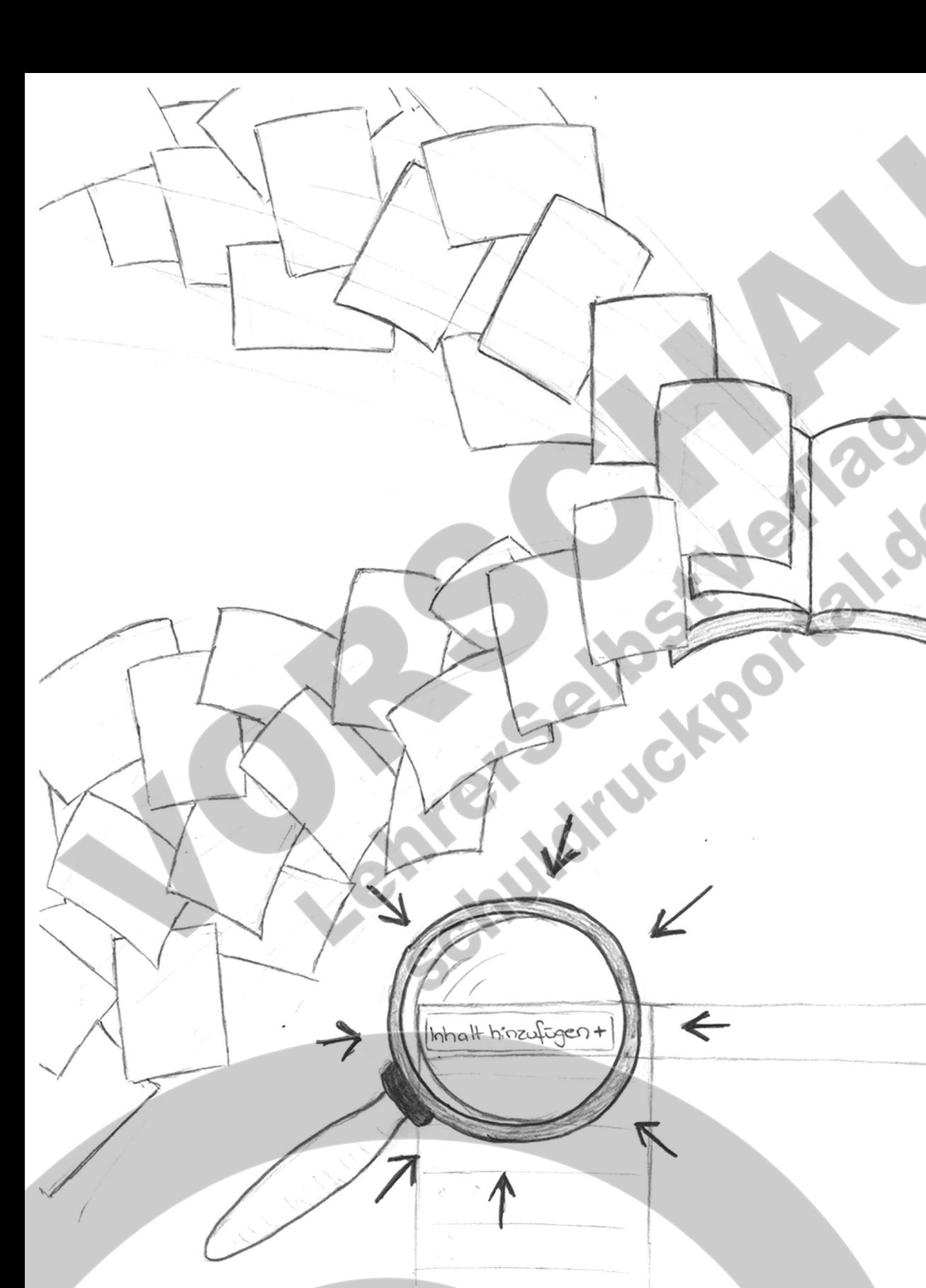

nhalt hinzufigen +

 $\leftarrow$ 

 $\mathbb{Z}$ 

**Einfach fertig gestaltete PDF hochladen und anordnen!**

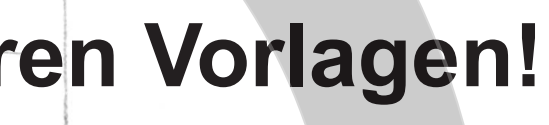

 $\leftarrow$ 

 $\overline{\mathbb{R}}$ 

#### **Inhalt nach Ihren Vorlagen!**

**Einfach fertig gestaltete PDF hochladen und anordnen!**

nhalt hinzufigen +

 $\leftarrow$ 

 $\mathbb{Z}$ 

**Einfach fertig gestaltete PDF hochladen und anordnen!**

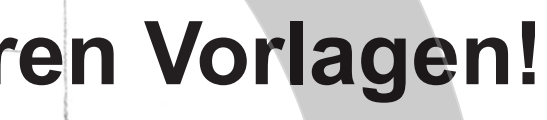

 $\leftarrow$ 

 $\overline{\mathbb{R}}$ 

#### **Inhalt nach Ihren Vorlagen!**

**Einfach fertig gestaltete PDF hochladen und anordnen!**

nhalt hinzufigen +

 $\leftarrow$ 

 $\mathbb{Z}$ 

**Einfach fertig gestaltete PDF hochladen und anordnen!**

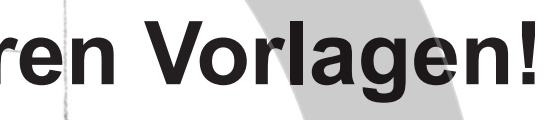

 $\leftarrow$ 

 $\overline{\mathbb{R}}$ 

#### **Inhalt nach Ihren Vorlagen!**

**Einfach fertig gestaltete PDF hochladen und anordnen!**

nhalt hinzufigen +

 $\leftarrow$ 

 $\mathbb{Z}$ 

**Einfach fertig gestaltete PDF hochladen und anordnen!**

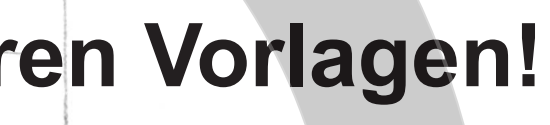

 $\leftarrow$ 

 $\overline{\mathbb{R}}$ 

#### **Inhalt nach Ihren Vorlagen!**

**Einfach fertig gestaltete PDF hochladen und anordnen!**

nhalt hinzufigen +

 $\leftarrow$ 

 $\mathbb{Z}$ 

**Einfach fertig gestaltete PDF hochladen und anordnen!**

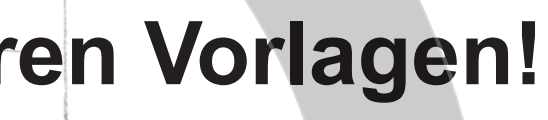

 $\leftarrow$ 

 $\overline{\mathbb{R}}$ 

#### **Inhalt nach Ihren Vorlagen!**

**Einfach fertig gestaltete PDF hochladen und anordnen!**

nhalt hinzufigen +

 $\leftarrow$ 

 $\mathbb{Z}$ 

**Einfach fertig gestaltete PDF hochladen und anordnen!**

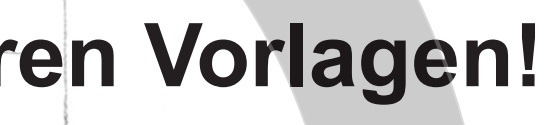

 $\leftarrow$ 

 $\overline{\mathbb{R}}$ 

#### **Inhalt nach Ihren Vorlagen!**

**Einfach fertig gestaltete PDF hochladen und anordnen!**

nhalt hinzufigen +

 $\leftarrow$ 

 $\mathbb{Z}$ 

**Einfach fertig gestaltete PDF hochladen und anordnen!**

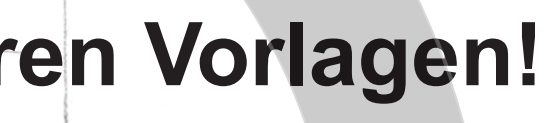

 $\leftarrow$ 

 $\overline{\mathbb{R}}$ 

#### **Inhalt nach Ihren Vorlagen!**

**Einfach fertig gestaltete PDF hochladen und anordnen!**

nhalt hinzufigen +

 $\leftarrow$ 

 $\mathbb{Z}$ 

**Einfach fertig gestaltete PDF hochladen und anordnen!**

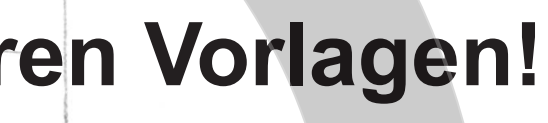

 $\leftarrow$ 

 $\overline{\mathbb{R}}$ 

#### **Inhalt nach Ihren Vorlagen!**

**Einfach fertig gestaltete PDF hochladen und anordnen!**

nhalt hinzufigen +

 $\leftarrow$ 

 $\mathbb{Z}$ 

**Einfach fertig gestaltete PDF hochladen und anordnen!**

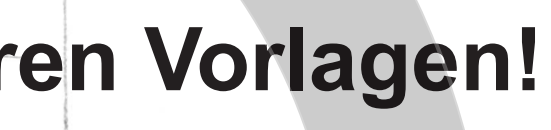

 $\leftarrow$ 

 $\overline{\mathbb{R}}$ 

#### **Inhalt nach Ihren Vorlagen!**

**Einfach fertig gestaltete PDF hochladen und anordnen!**

nhalt hinzufigen +

 $\leftarrow$ 

 $\mathbb{Z}$ 

**Einfach fertig gestaltete PDF hochladen und anordnen!**

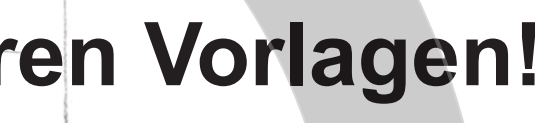

 $\leftarrow$ 

 $\overline{\mathbb{R}}$ 

#### **Inhalt nach Ihren Vorlagen!**

**Einfach fertig gestaltete PDF hochladen und anordnen!**

nhalt hinzufigen +

 $\leftarrow$ 

 $\mathbb{Z}$ 

**Einfach fertig gestaltete PDF hochladen und anordnen!**

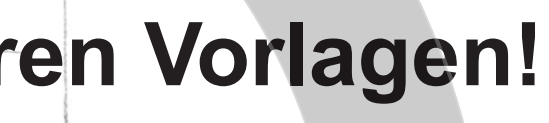

 $\leftarrow$ 

 $\overline{\mathbb{R}}$ 

#### **Inhalt nach Ihren Vorlagen!**

**Einfach fertig gestaltete PDF hochladen und anordnen!**

nhalt hinzufigen +

 $\leftarrow$ 

 $\mathbb{Z}$ 

**Einfach fertig gestaltete PDF hochladen und anordnen!**

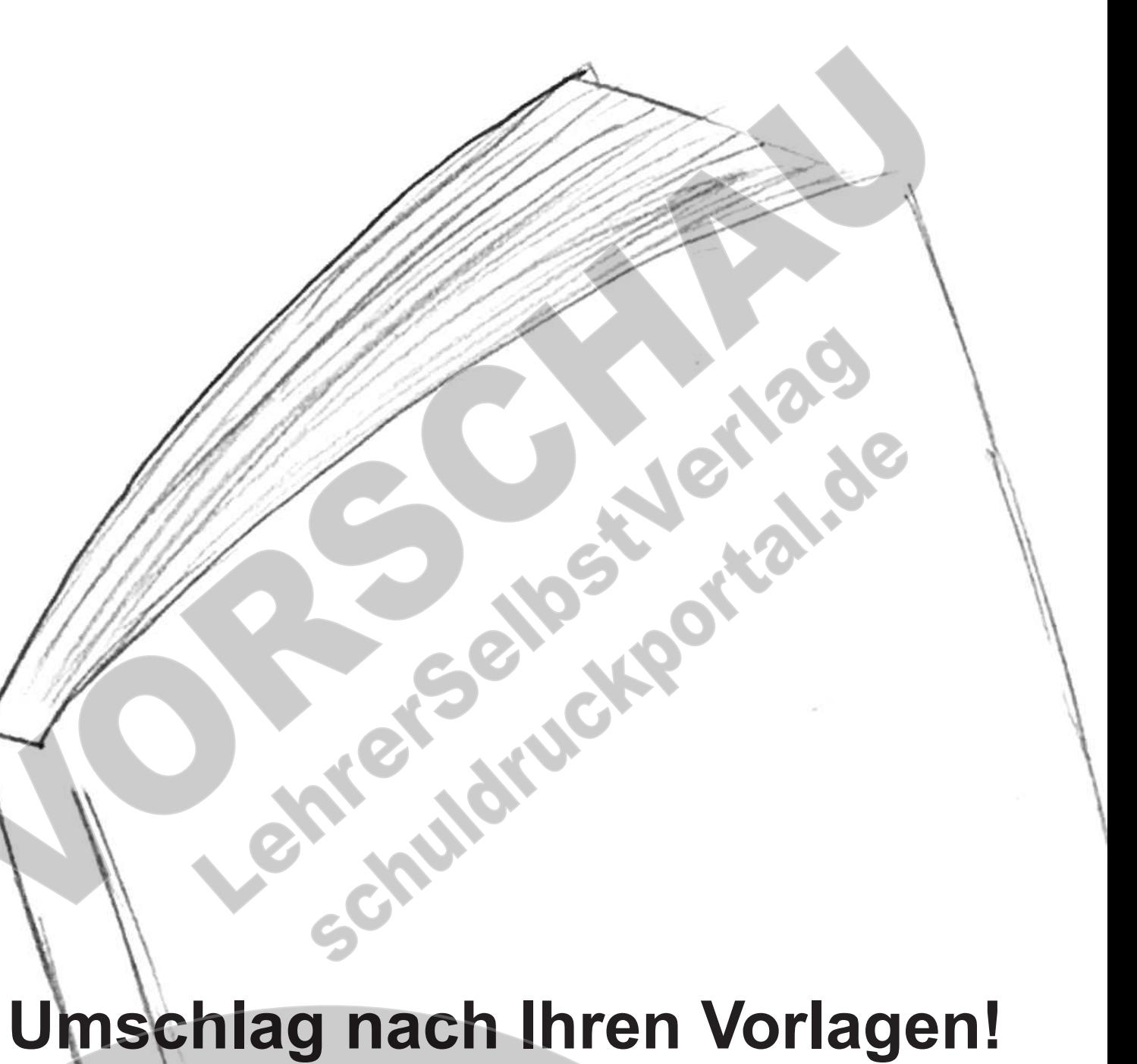

#### **Einfach fertig gestaltete PDF hochladen!**

# Umschlag nach Ihren Vorlagen!

**Einfach fertig gestaltete PDF hochladen!**